IX.4.5C-SYSTEM-FGDEF PROGRAM FCINIT COMMANDS FGDEF AND SPECIALFG

Command FGDEF is used to define normal Forecast Groups and command SPECIALFG is used to define special Forecast Groups. These commands modify the following files in the order listed:

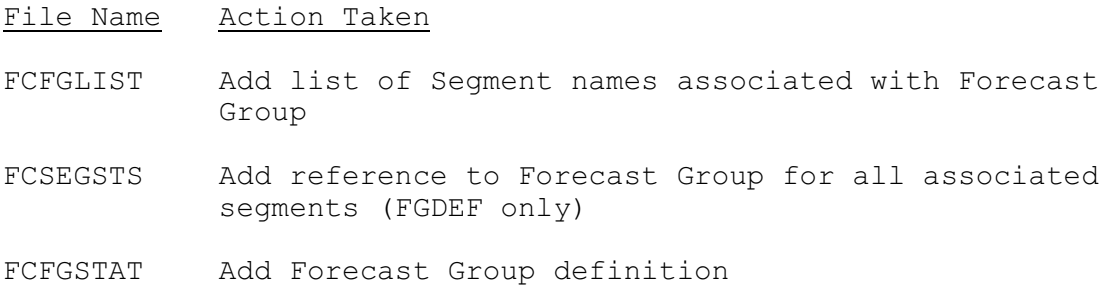

## Message Output

The first message printed before the first file update is:

\*\*\* BEGINNING FILE UPDATE FOR DEFINITION OF FORECAST GROUP xxxxxxxx.

The two messages indicating a successful Forecast Group definition are:

\*\*\* SUCCESSFUL FILE UPDATE FOR FORECAST GROUP DEFINITION.

\*\*\* FORECAST GROUP xxxxxxxx ADDED TO FILES AS RECORD n.

## Error Recovery

There is currently no method for file recovery other than restoring the files from the most recent backup copy.